# FACILITATING
INFORMAL LANGUAGE
LEARNING: GOOGLE
MAPS

Kiyomi
Fujii,
Jim
Elwood,
Barron
Orr Kanazawa Institute of Technology, Tsukuba University, University
of
Arizona

> ACTFL, Boston, Massachusetts  $\cdot$  2010

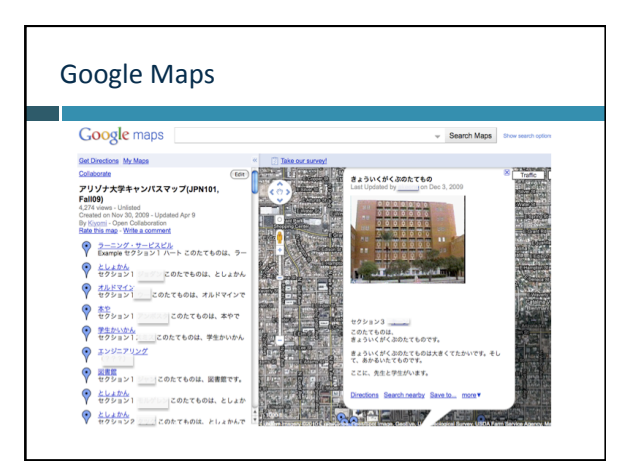

# Preview
of
today's
talk…

- □ The Rationale (or, Why We Did This Project)
- □ The Projects (or, What and How We Did Them)
- □ The Results (or, What Everyone Said Later)

# Why a map project? (1)

Downsizing
in
foreign
language
(FL)
classrooms

- # of undergraduates studying FL rising, but proportion of the total students declining: 16.5% in 1965 to 8.6% in
2006
- $\bullet$  Financial concerns  $\rightarrow$  increased class sizes and/or decreased
in‐class
contact
hours

Necessity
of
capitalizing
on
all
/
more
aspects
of
SLA

One such aspect is *informal learning*—voluntary, selfdirected
learning
outside
the
classroom
(e.g.,
Connor, 1997‐2009)

Major
locus
of
learning
—
75%
(Falk
&
Dierking,
2002)

### Why a map project? (2)

The Rationale (or, Why?)

Lafford (2009) suggestions for further CALL research:

- "Explore the attitudes and abilities [of] learners who participate in virtual environments ...'
- "Explore the relative  $\frac{a}{6}$  for dances<sup>1</sup> of different authoring tools to create task-based activities ..." (p. 692)
- In
more
discrete
terms,
to
try
these
cloud
apps
in
our respective and shared contexts

To further investigate *informal learning* 

 $1a$ ffordance = opportunities and constraints provided by a technology
in
a
specific
context
for
L2
learning
(Levy,
2009)

#### Why a map project? (3)

- Hope to blur boundary between in-class and out-of-class activities
- Longitudinal examination of extent to which participants continue using these tools (future study)
- Thus,
today
we'll
talk
about:
- (1) The in-class map activities, which lead to...
- (2) Informal, out-of-class activities (we hope  $\odot$  )

# The
Project
(or,
What
and
How?)

#### Purposes
of
Map‐Making

- To practice typing Japanese (Arizona students)
- To
use
learned
structures
to
describe
a
place
students want
to
introduce.
- To create the opportunity for exchange with FL students by contributing to a collaborative map and sharing it
- To
introduce
Japanese
students
to
U
of
Arizona
and American students to Japanese universities
- To familiarize students with another cloud application (Google
Maps)

#### Participants

University
JFL
students
in
Arizona,
USA
(*n*=
182)

- $\bullet$  1<sup>st</sup>-year students
- 3<sup>rd</sup>-year students

University
EFL
students
in
Ibaraki,
Japan
(*n*=
129)

- 1<sup>st</sup>-years (3 groups: low-, mid-, high-level)
- Three different universities

Over
2‐year
period
(2009‐2010)

#### The
Tool
(the
app)

Used
Google
Maps
(free,
of
course)

Students created a class map written in their L2

- Arizona
students
wrote
in
Japanese,
Japan students
wrote
in
English
- Collaborated
on
map
of
campus
and surrounding
area
- Extension of class material (forms) and lesson on
word
processing
in
Japanese
- Used
photos
to
enhance

# Languages of Communication Written in English here… Written in Japanese here…

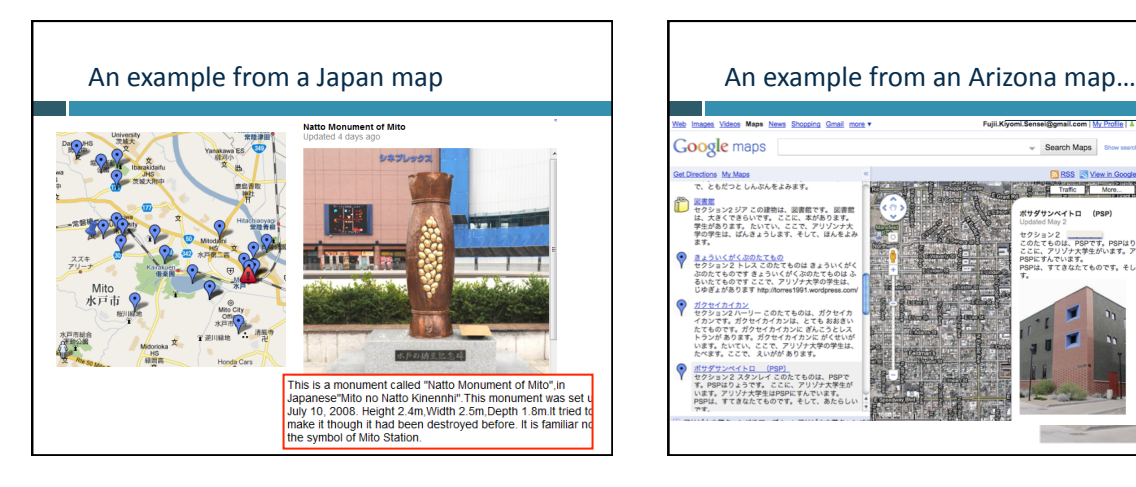

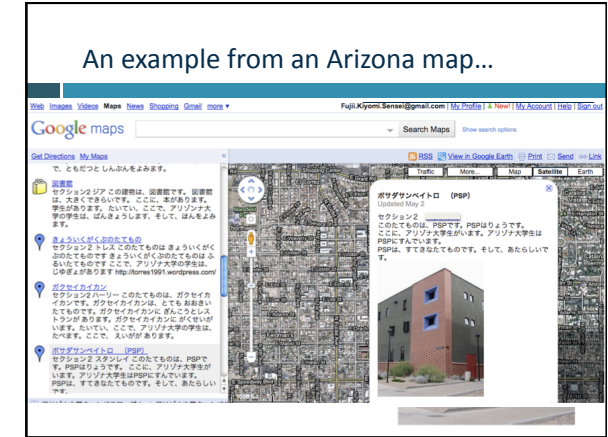

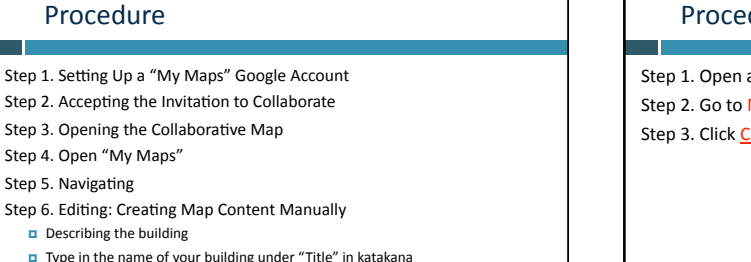

Type
in
the
name
of
your
building
under
"Title"
in
katakana

- In the text box, type your section number and your last name first
- n Then type the building description. See the review sheet.

Step
7.
Enhancing
your
map

- n Adding and Formatting Attributes
- Adding
a
Web
Link
and
a
Photo

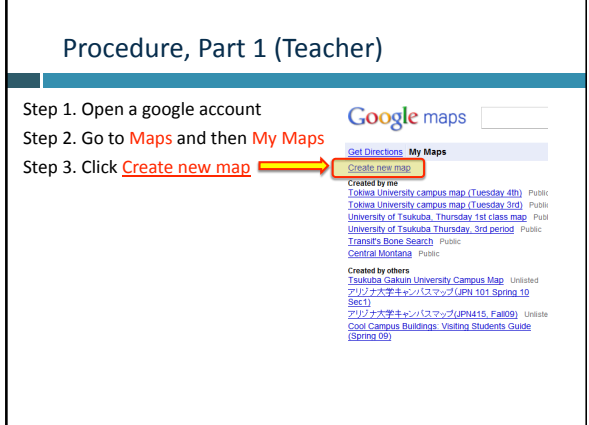

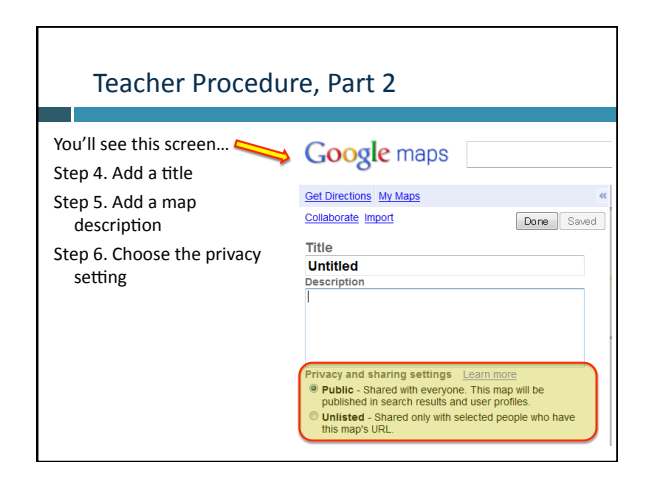

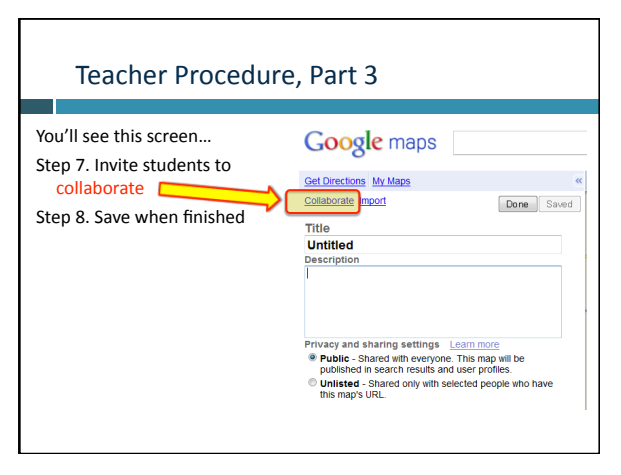

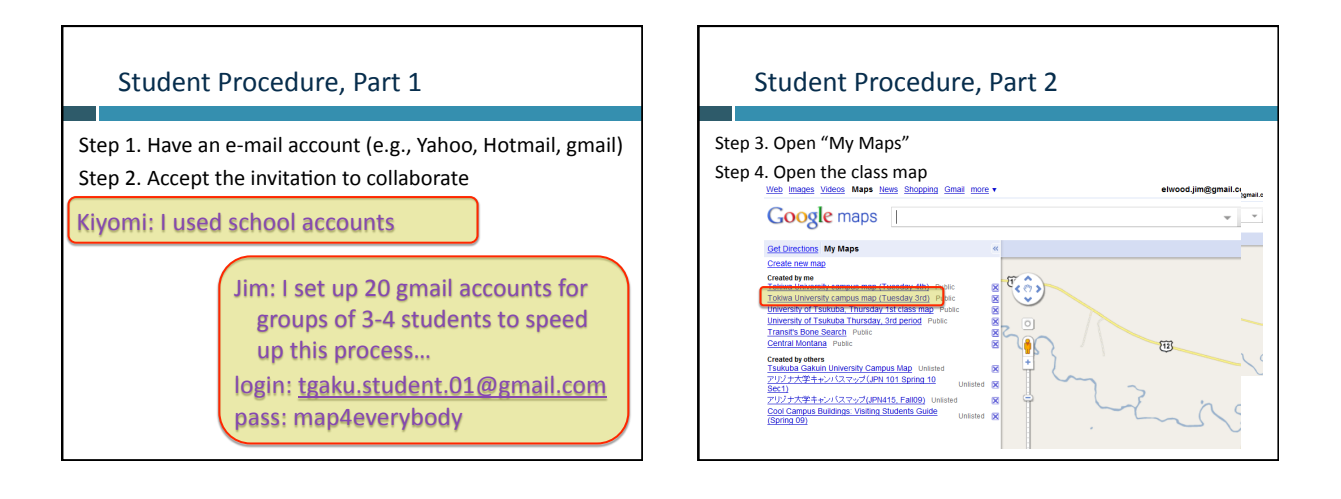

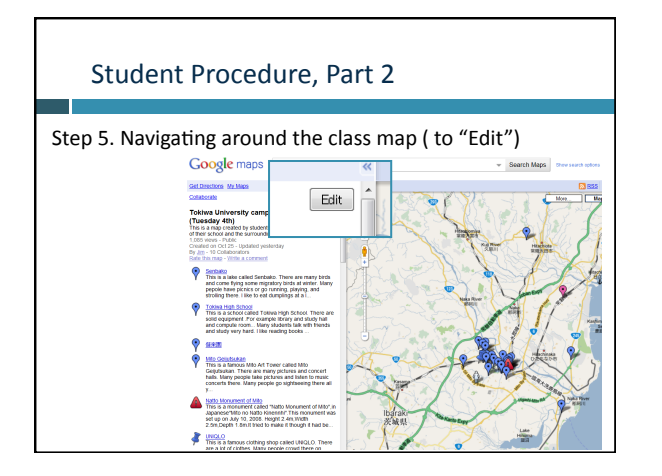

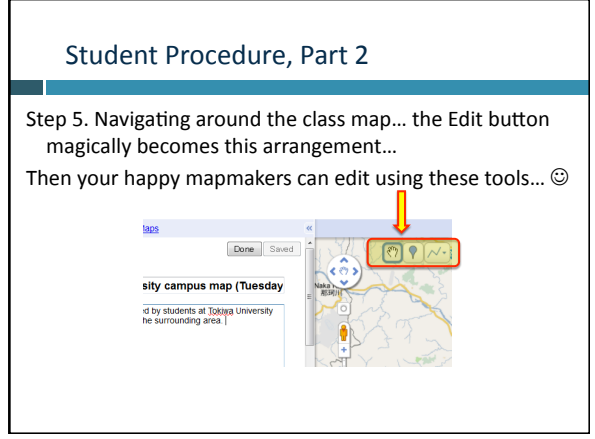

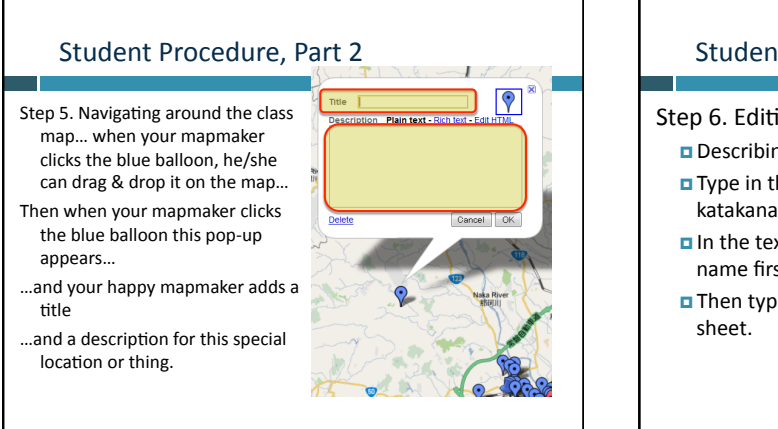

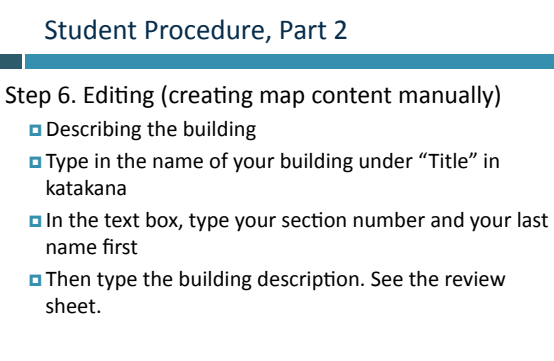

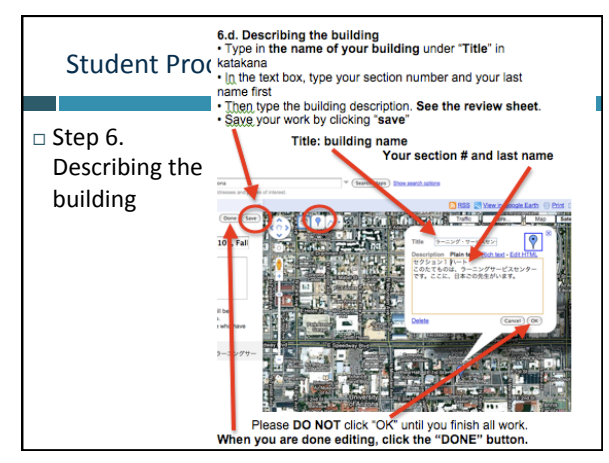

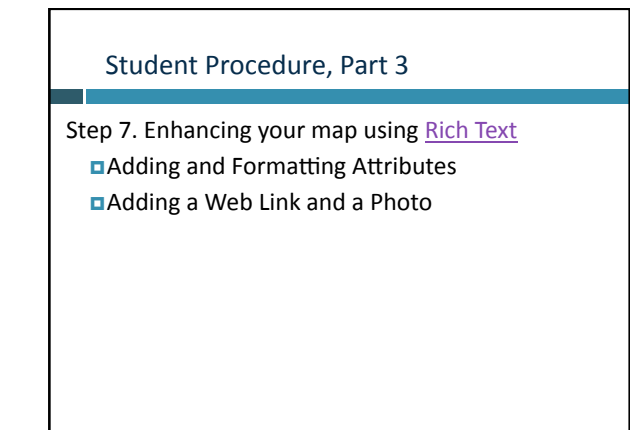

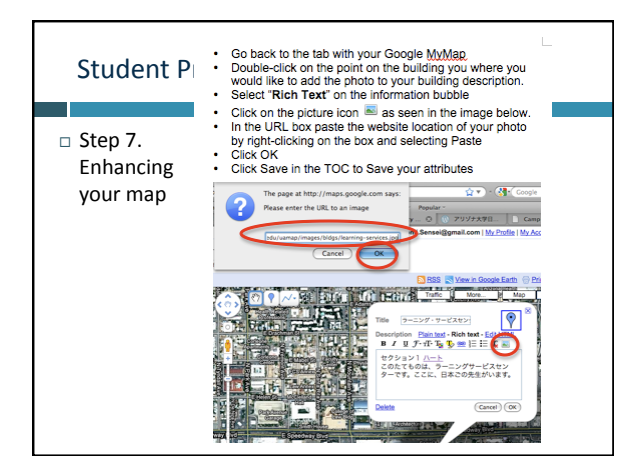

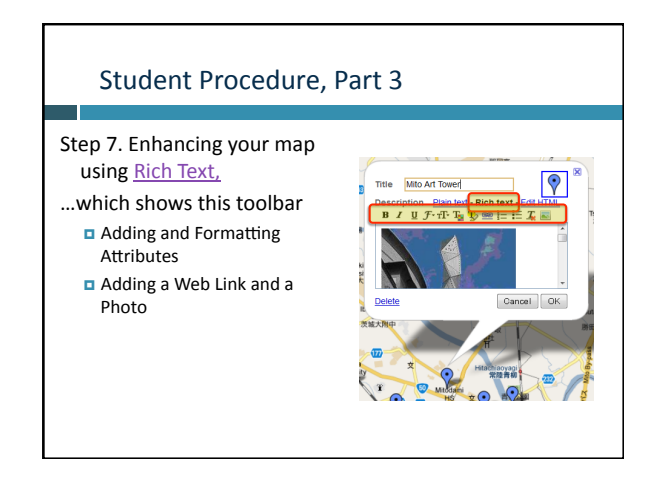

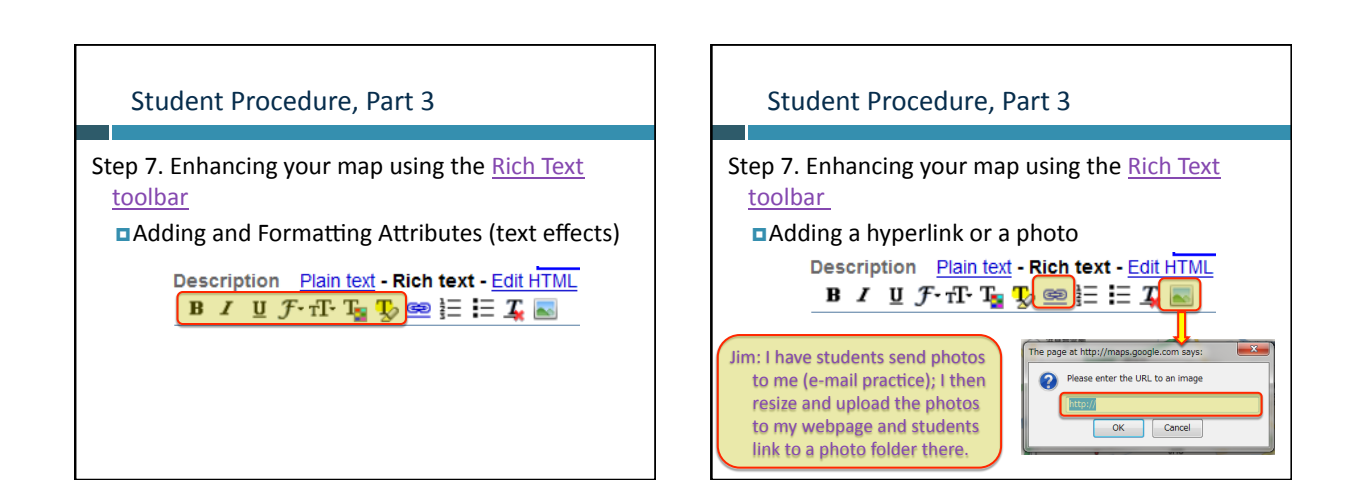

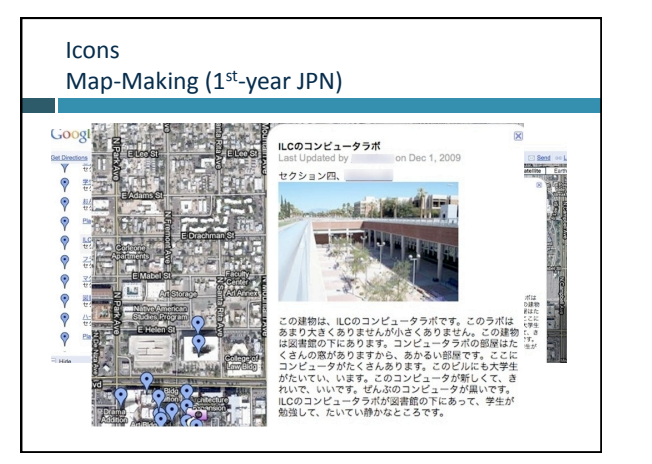

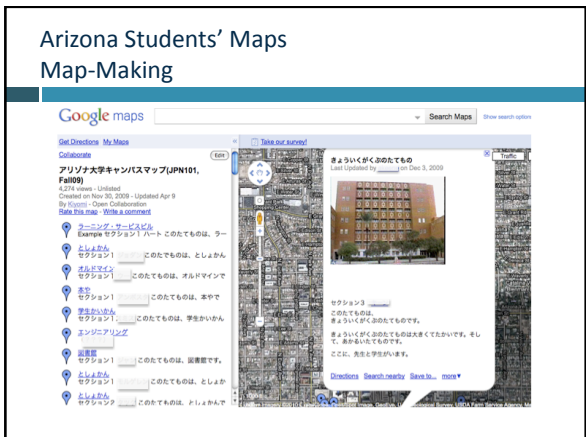

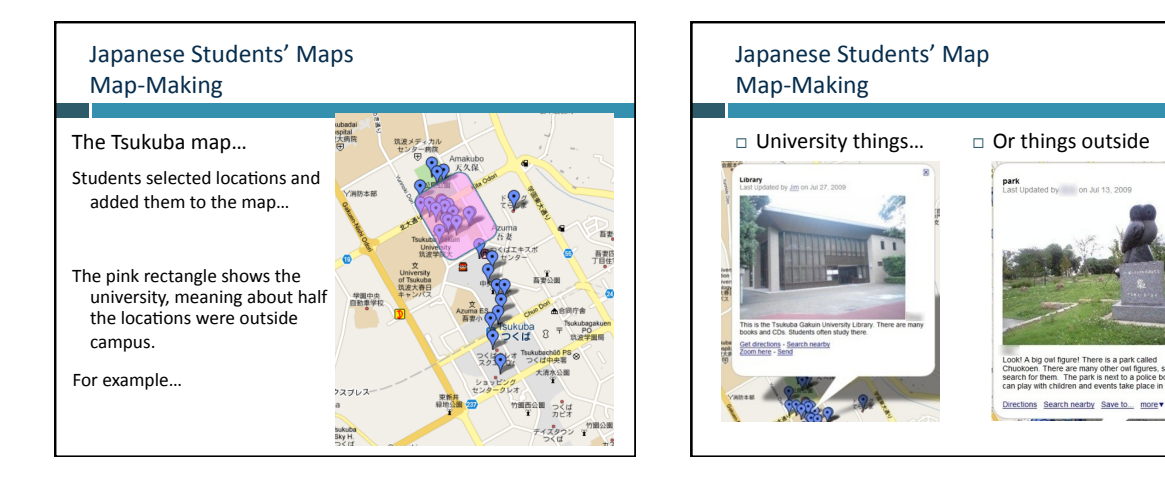

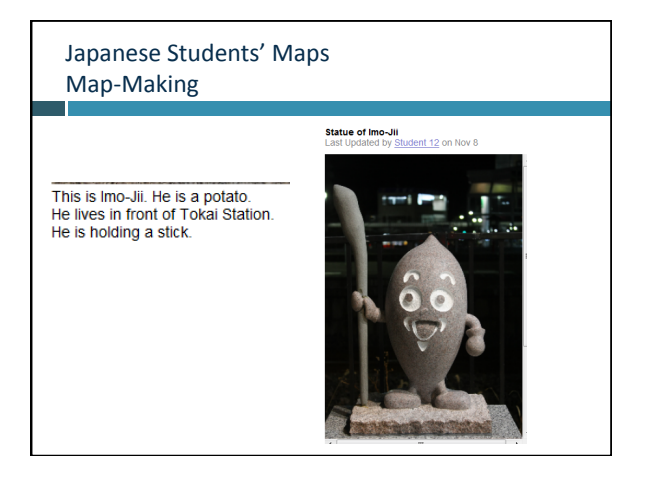

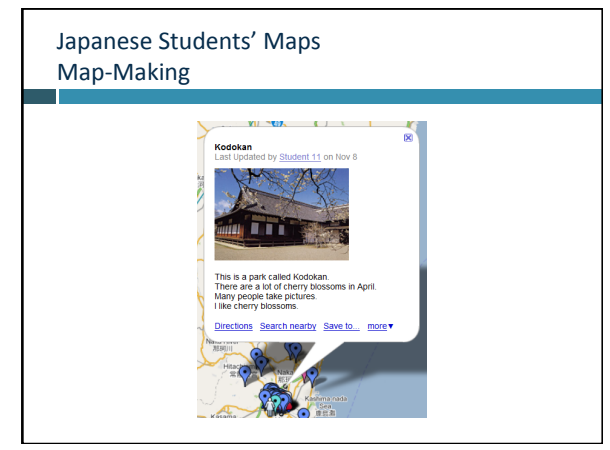

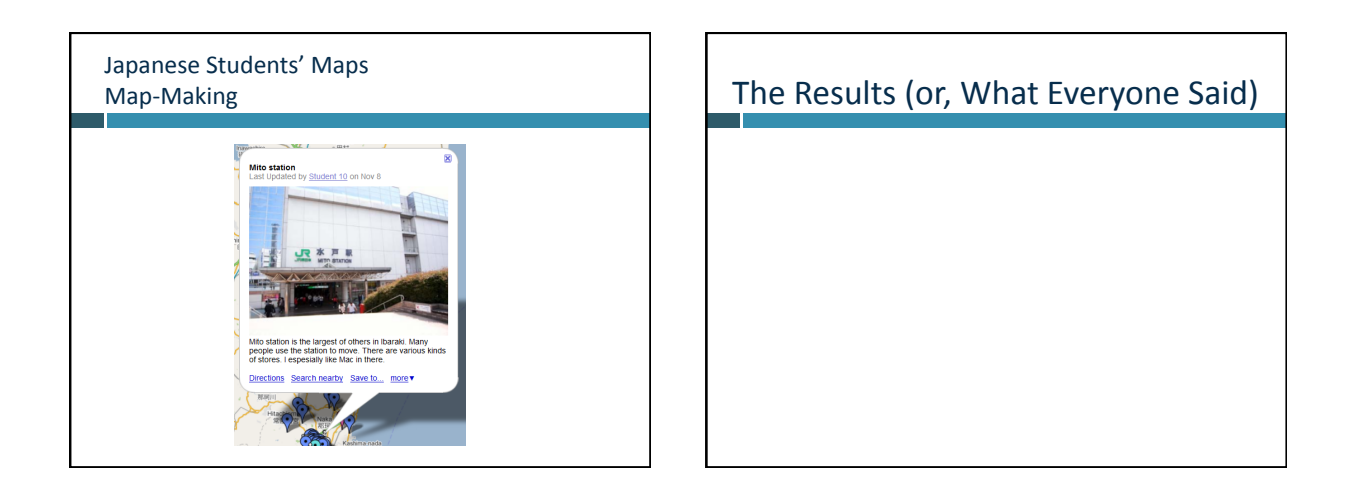

#### Data:
Method

Questionnaire

- Quantitative
	- 4
	Likert‐scale
	items
	- √5-point semantic-differentiation scale
	- anchored
	by
	"strongly
	disagree"
	(1)
	and
	"strongly agree"
	(5)
	- $\checkmark$  neutral midpoint = 3

Qualitative

- $\times$ 4 open-ended questions
- √Good pts. / bad pts. / other pts. / suggestions

#### Data:
Timing

Survey
data
collected
…

- Dec-Jan, 2009-2010
- At
end
of
first
term
in
Arizona
- At
end
of
school
year
in
Tsukuba
- Basically after mapmaking finished

#### Data
Analysis

- Descriptive statistics
- T-tests for group differences with FDR correction (Benjamini & Hochberg, 1995)
- Qualitative data

#### Quantitative Results (US-Japan)

#### All positive numbers

Fairly
strong
support
for *enjoyable* (stat‐sig
difference) Modest endorsement of *helped L2*, motivation, use

*again* 

Perceived Usefulness of Mapmaking

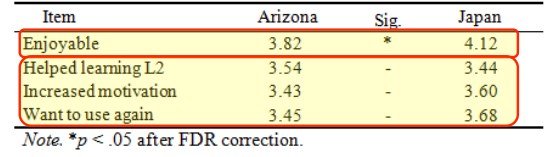

#### Quantitative Results (US-US)

#### Stat-sig improvement for three items

Fairly
strong
support
for *enjoyable,
helped
learning*

Modest endorsement of *motivation*, use again

Table 2

Perceived Usefulness of Mapmaking, Arizona Students

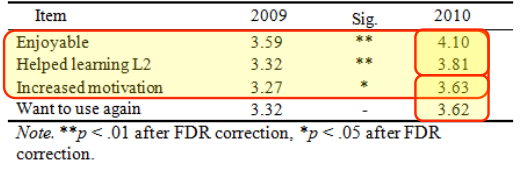

#### Qualitative Results for mapmaking

#### Good
points

 $\checkmark$  Enjoyable *"Fun,
new
way
to
use
what
we
learned" "Really
cool
teamwork"*

#### Language
skill
improvement

*"It's
very
simple,
but
it
gets
me
thinking
in Japanese."* 

*"It
made
me
more
comfortable
with
my Japanese."*

#### Qualitative Results for mapmaking

#### Good
points

- $\sqrt{ }$  International exchange
- "It's fun that students in Japan can see our school." "Cool
seeing
the
Japanese
students
making
English maps"
- "I really like the idea of sharing with a school in Japan."
- "It is good for both people in two countries to know
each
other."

#### Qualitative Results for mapmaking

#### Good
points

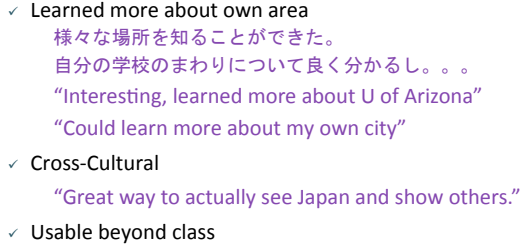

"Real world appliance to things learned in class."

#### Qualitative Results for mapmaking

#### Bad
points

- $\checkmark$  Technical difficulties
	- "A little confusing figuring out the technology." "Google
	was
	rather
	inconvenient."
- $\checkmark$  Negative reactions
- $\checkmark$  Not useful, not effective
- $\times$  Time, timing
	- "More than one class would be more helpful" "Took too much time"

#### Qualitative Results: Suggestions

- Add
more
appropriate
vocabulary
- $\times$  Timing: earlier / later
- $\checkmark$  Check student work before posting
- $\checkmark$  More iterations of map-making
- $\checkmark$  Publish results (hard copy): せっかく授業でやったのでグーグルマップを使って、パンプ レットのような物を作ってみては? (印刷するなど)
- Make
a
"tour
plan" ツアープランを作ってみる。学校、駅、百貨店等の目的地ま で行くのに、何がどこにあるのか書く

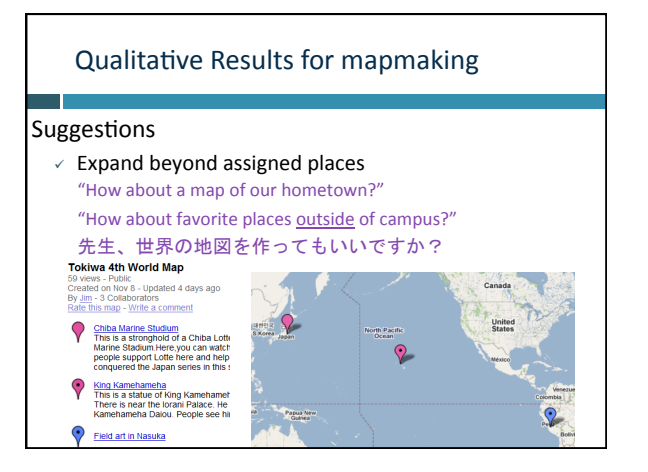

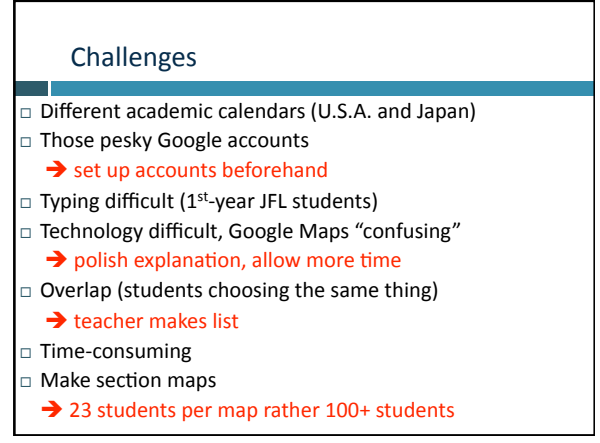

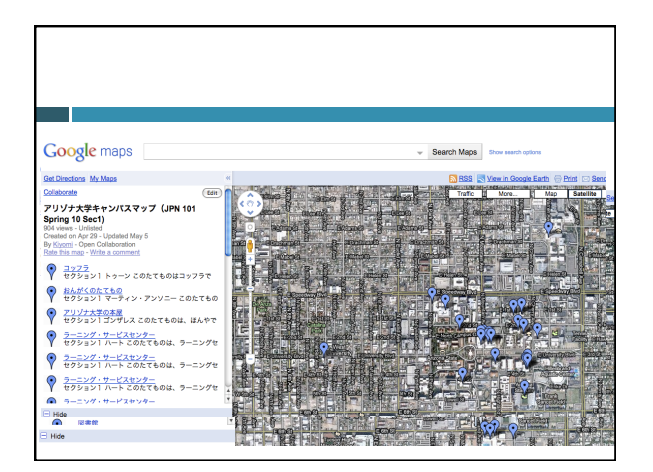

## **Conclusion**

#### Students:

- 1. activity enjoyable and motivating
- 2. effective vis-à-vis language learning
- 3. want to expand activities

#### Teachers:

- 1. encourage
cross‐cultural
exchange
- 2. captivating activity

# (Post‐)
Conclusion

If you'd like to have a look at some of our student maps,
the
handouts
for
students
we've mentioned today, or today's PowerPoint, we invite you to visit:

http://www.jimelwood.net/maps/

maps\_index.html

We also welcome correspondence via e-mail (on the
conference
webpage)

#### References
Cited

- Benjamini, A., & Hochberg, A. (1995). Controlling the false discovery rate: a practical and powerful<br>approach to multiple testing. Journal of the Royal Statistical Society. Series B (Methodological), 57, (1),
289‐300.
- Conner, M. L. (1997-2009). Introducing informal learning. Retrieved December 1, 2009, from http://<br>marciaconner.com/intros/ informal.html#research
- Falk, J. H., & Dierking, L. D. (2002). *Lessons without limit: How free-choice learning is transforming educa4on*.
Walnut
Creek,
CA:
AltaMira
Press).
- Lafford, B. A. (2009). Toward an ecological CALL: Update to Garrett (1991). The Modern Language *Journal,
93,* Focus
Issue,

673‐696.
- Levy,
M.
(2009).
Technologies
in
use
for
second
language
learning. *The
Modern
Language
Journal,
93,*  Focus
Issue,

769‐782.
- MacLean, G. R., & Elwood, J. A. (2009). Digital natives, learner perceptions and the use of ICT. In M.<br>Thomas (Ed.), *Handbook of research on Web 2.0 and second language learning* (pp. 156-179). Hershey,
PA:
IGI.